# **Merging Customers**

Last Modified on 10/03/2023 4:01 pm EDT

#### **Purpose**

The purpose of the merge customer function is to consolidate the information from 2 customers into 1.

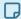

A lead cannot be merged with a customer and visa versa.

### What happens when customers are merged?

The customer to be merged will be called the 'Source' and the customer to Merge Into will be called the 'Target'.

- Contacts, Activities, Addresses and Attachments will be moved from the Source to the Target.
- Quotes, Sales Orders, Ship Docs and Customer Returns will be moved from the Source to the Target.
- Addresses are consolidated where possible.
- **The Source** is deleted.
- Make sure to copy email addresses, phone numbers and important information to a notepad before performing a merge. Especially if you want to save any info from the Target. This way if you make a mistake you can quickly re-enter this information within the Customer Editor.
- Irreversible Action: THERE IS NO UNMERGE FUNCTION. Once Customers are merged, THIS IS A PERMANENT CHANGE and cannot be undone.

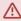

Order Time cannot merge customers using Accounting Integration therefore you should repeat the merge function for the Source and Target within your accounting system.

## **Usage**

- Find the Source (the customer you want to remove).
- Click Merge
- Select the Target (the customer to merge INTO)
- Click Save

#### **Error**

• Sometimes when merging customers that do not have the same name there will be an error that reads this is a duplicate. Usually this is due to the Shipping Addresses for the customer having the same names. Slightly alter the Address names on one of the customers to resolve

| this issue. |  |  |
|-------------|--|--|
|             |  |  |
|             |  |  |
|             |  |  |